Мастер – класс

на тему «Современная техника конструирования с необычными эффектами»

Воспитатель: Фардиева Э.Р.

г. Набережные Челны, 2019 г.

Цель: знакомство с техникой «радужного складывания - айрис – фолдинг»; обмен опытом между педагогами.

Задачи:

- Вызвать интерес к данному виду конструирования из бумаги; - Познакомить с современной технологией «радужного складывания - айрис – фолдинг»;

- Изготовить картину в технике «радужного складывания – айрис – фолдинг»

Материалы и инструменты:

- *1. Бумага;*
- *2. Ножницы;*
- *3. Подложка для оформления контура;*
- *4. Клей;*
- *5. Канцелярский нож;*
- *6. Карандаш;*
- *7. Линейка;*
- *8. Шаблон, трафарет или рисунок пасхального яйца*

*1). Вводная часть.*

Здравствуйте, уважаемые коллеги! Сегодня я хочу поделиться с Вами опытом работы «радужного складывания - айрис – фолдинг» .

Айрис-фолдинг необычная техника, называемая также «радужное складывание», появилась впервые в Голландии. Мастера этой страны накладывали полосы разноцветной бумаги под строгим определенным углом с помощью специальных шаблонов. Готовые работы выглядят ярко и восхитительно. Кажется, что повторить такое просто невозможно. В действительности техника айрис-фолдинга не так сложна, как кажется на первый взгляд. При выполнении работы в данной технике требуются: внимание, аккуратность и терпение. Благодаря данной технике появляется дополнительная уникальная возможность украсить блокноты, коллажи, альбомные странички и поздравительные открытки новыми яркими декоративными деталями и элементами.

## *2). Основная часть. Практическая работа.*

Хочу отметить, что работать можно не только с обычной цветной бумагой, но и фольгой, бархатной бумагой и т.д. Значит, теперь приступаем.

При создании открытки или любой другой работы в технике айрис-фолдинг потребуется разработка шаблона, подготовленные нарезанные листы бумаги или ткани, подложка для оформления контура, клей и бумага или готовая заготовка для открытки (альбома).

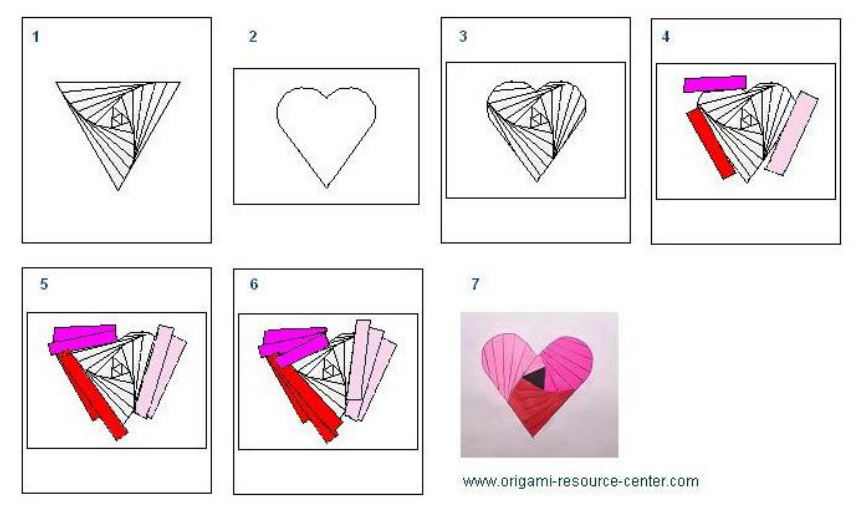

Далее процесс создания происходит следующим образом. Трафарет закрепляют на подложке и «переводят» контурный рисунок.

Аккуратно его вырезают по уже намеченному контуру.

Затем накладывают и закрепляют шаблон лицевой стороной уже к лицевой стороне

подложки. Необходимо отметить, что шаблон данной техники особый, с нанесенными в определенном порядке цифрами. Каждой цифре соответствует определенный цвет и оттенок. Каждый элемент шаблона – определенная цифра, которая и определяет порядок наклеивания деталей в порядке возрастания.

По шаблону приклеивают полосы (с обратной стороны бумаги) необходимого цвета в определенном порядке (согласно разработанному шаблону). Сами полосы идут как бы «внахлест».

После того, как все полосы приклеены – переворачивают подложку.

Получается своеобразный яркий и необычайно красочный «многослойный» спиральный или «складчатый» узор или рисунок.

Шаблон, при желании, возможно, разработать самостоятельно, а также воспользоваться уже разработанными шаблонами другими мастерами. Присмотритесь к коллекции уникальных работ, которые выполнены в этой удивительной увлекательной технике.

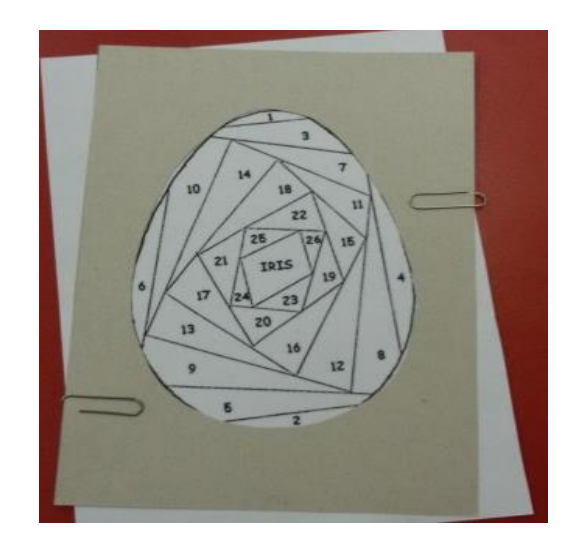

Сегодня я предлагаю вам попробовать смастерить пасхальное яйцо.

Подготовимся к работе: нарежем бумагу. Поскольку все срезы будут спрятаны, линейка и ювелирная точность не нужны, ширина полосок примерно 3 см, длина - 10-12 см.

Макетным ножом по контуру нужно аккуратно вырезать фигурку кошки из распечатанного шаблона. В целях экономии времени я предлагаю вам готовые шаблоны.

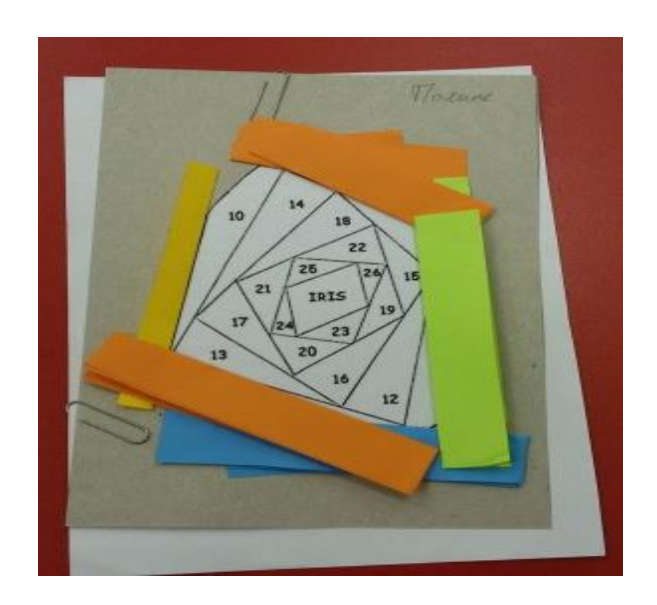

Теперь продольно складываем полоски. Если они достаточно широкие, можно сложить пополам, а можно в целях уменьшения объема и экономии бумаги только загнуть внутрь край.

Положив фоновую бумагу изнаночной стороной кверху, обводим фигурку кошки на ней и вырезаем. После этого надо аккуратно разместить шаблон под фоновой бумагой, чтобы он совпал по форме с отверстием (можно воспользоваться временным скотчем).

В соответствии с указаниями на шаблоне, начинаем укладывать полоски по порядку по возрастанию номера сгибом в направлении к центру рисунка, каждую полоску закрепляя с 2-х сторон скотчем. Будьте осторожны, чтобы скотч не закрывал отверстие в фоновой бумаге - он должен приклеиваться только к фону и ранее наклеенным полоскам.

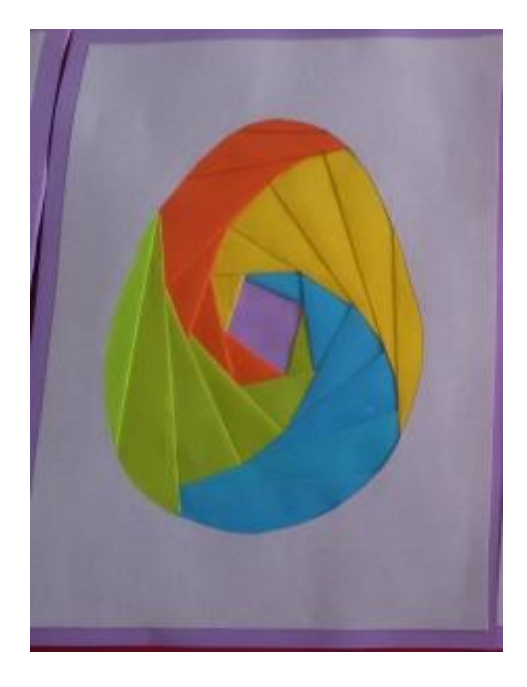

В конце концов вся фигурка будет закрыта полосками, останется только отверстие в середине - "iris" - "зрачок", давший название технике. Его можно закрыть контрастной бумагой либо той, что использовалась для основного рисунка, лентой, фольгой, в общем, на ваше усмотрение.

Переворачиваем основу и получаем вот такого котика, которого можно использовать как украшение для открытки или странички.

## *3). Итоговая часть.*

Проводится опрос: насколько актуален данный вид деятельности в детском саду? (мнение присутствующих)

Спасибо за ваше участие.

Я надеюсь, что первые шаги в данном виде творчества найдут продолжение в ваших будущих работах.

Желаю вам успехов в ваших начинаниях!